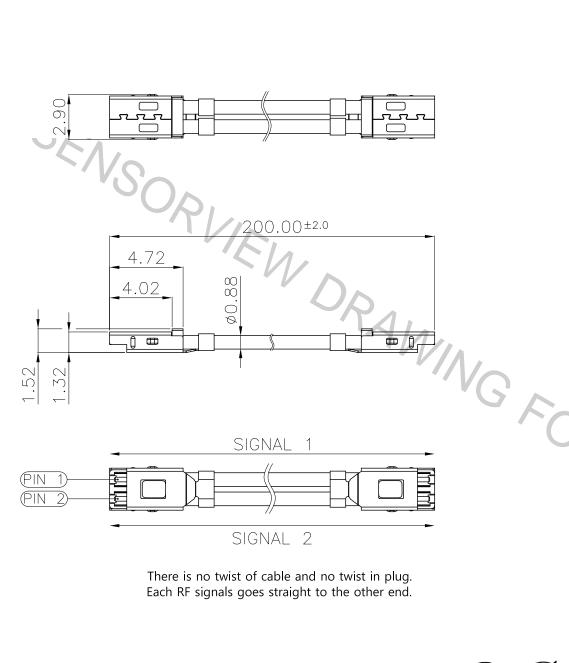

REVISION NO. CHANGE CONTENTS CHANGE CAUSE

## **NOTES:**

- 1. THIS PRODUCT IS AN ASSEMBLY OF 2LINES OF CABLE AND PLUGS AT BOTH ENDS
- 2.CONN. MATERIAL
- 2-1. HOUSING: Zn (Au-Plated)
- 2-2. SIGNAL PIN: BeCu (Au-Plated)
- 2-3. INSULATOR: LCP
- 2-4. SHELL: STS (Ni-Plated)
- 3. CABLE MATERIAL
- 3-1. CONDUCTOR: SILVER PLATED COPPER
- 3-2. INSULATOR: LDPFA
- 3-3. OUTER CONDUCTOR: TIN PLATED COPPER WIRE
  - / COPPER POLYESTER TAPE
- 3-4. JACKET: PFA (COLOR: BROWN)
- 4. ELECTRICAL CHARACTERISTICS
- 4-1. IMPEDANCE : Typ.  $50\Omega$
- 4-2. VSWR: MAX. 1.5 @ 10MHz ~ 10 GHz
- 4-3. INSERTION LOSS. Min.: -1.70dB @ DC ~ 10GHz
- 4-4. CROSSTALK: MAX -40 dB @ DC ~ 10GHz
- 5. PIN ASSIGNMENT

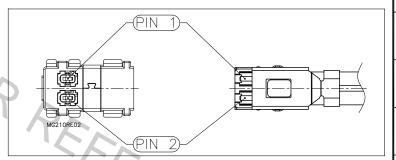

6. REQUIRED SPACE FOR MATING / UNMATING (Min.)

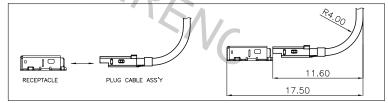

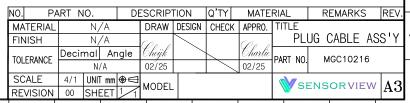

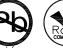

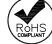